## УТВЕРЖДЕН RU.82564873.КАРТОТЕКА 32-ЛУ

## **Программное обеспечение для обработки анкетных данных «Картотека»**

## **Руководство системного программиста**

## **RU.82564873.КАРТОТЕКА 32**

## **Листов 48**

#### **АННОТАЦИЯ**

Документ содержит руководство системного программиста программы для электронных вычислительных машин «Программное обеспечение для обработки анкетных данных «Картотека»» (далее – Программа), разработанного Обществом с ограниченной ответственностью «М-Софт Медикал Имаджинг».

«Картотека» предназначена для повышения качества и автоматизации операций проверки анкетных данных.

Основная часть документа содержит информацию по настройке Программы, включая описание действий по настройке Программы на условия конкретного применения, а также описание способов проверки, позволяющих дать общее заключение о работоспособности Программы.

Документ предназначен для персонала, ответственного за эксплуатацию Программы и содержит информацию, достаточную для подготовки Программы к использованию по функциональному назначению.

Документ разработан в соответствии с требованиями межгосударственных стандартов, входящих в комплекс стандартов, устанавливающих правила разработки, оформления и обращения программ и программной документации «Единая система программной документации».

Документ разработан согласно ГОСТ 19.503-79, структура и оформление документа соответствуют ГОСТ 19.105-78.

## **СОДЕРЖАНИЕ**

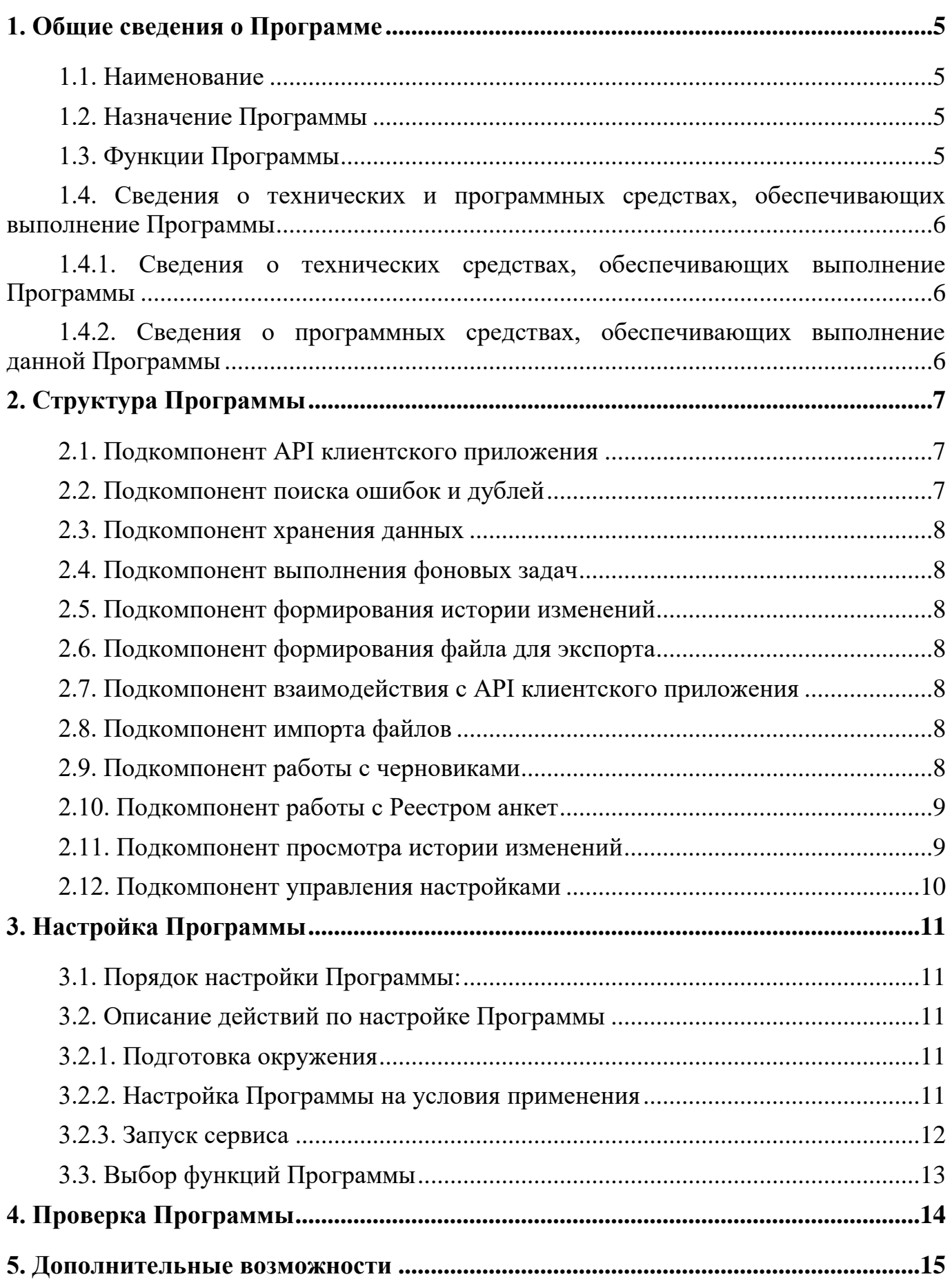

## RU.82564873. KAPTOTEKA 32

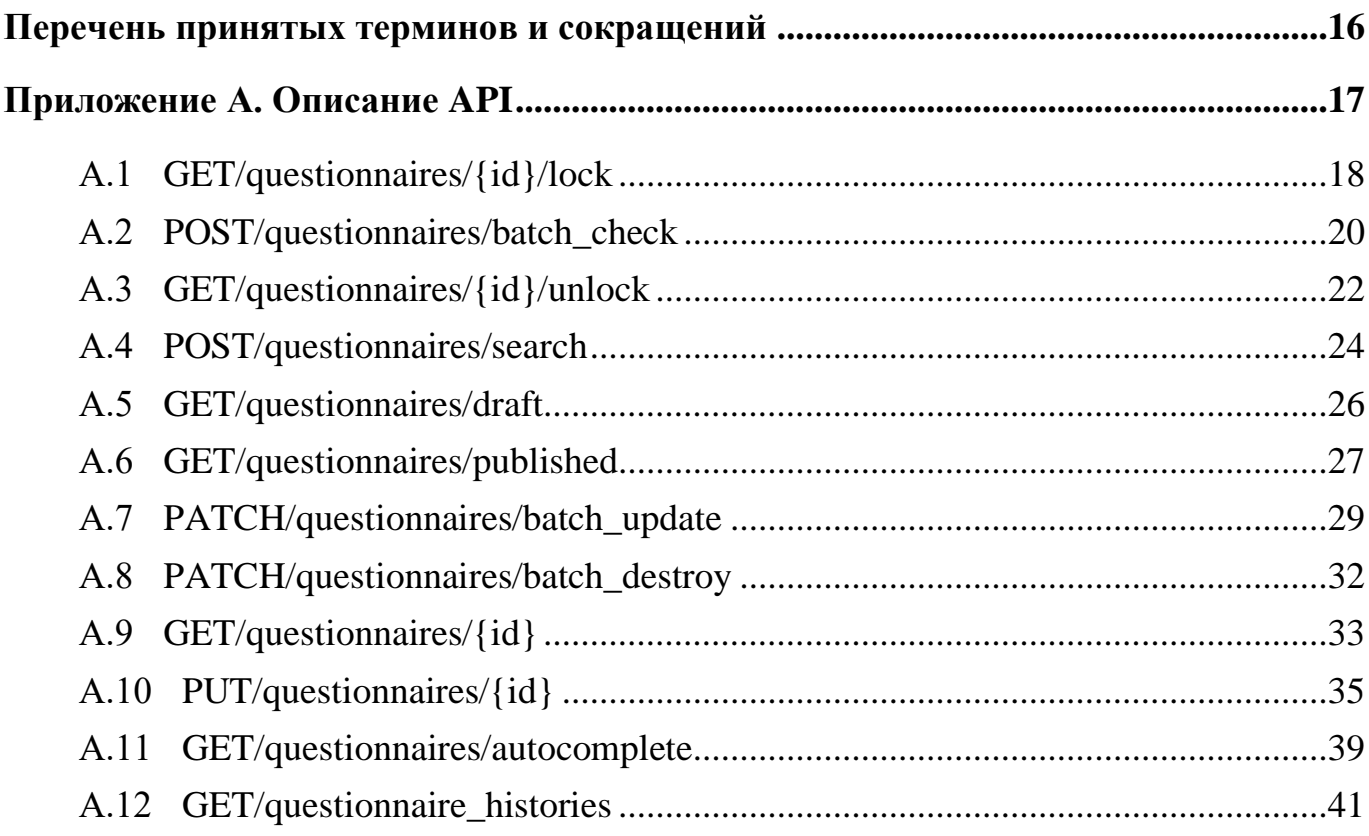

## **1. ОБЩИЕ СВЕДЕНИЯ О ПРОГРАММЕ**

### <span id="page-4-1"></span><span id="page-4-0"></span>**1.1. Наименование**

Полное наименование: программа для электронных вычислительных машин «Программное обеспечение для обработки анкетных данных «Картотека»».

Сокращенное наименование: «Картотека», Программа.

### <span id="page-4-2"></span>**1.2. Назначение Программы**

Программа предназначена для повышения качества и автоматизации операций проверки анкетных данных и решает следующие задачи:

1) Импорт анкетных данных;

2) Экспорт анкетных данных;

3) Выявление и устранение ошибок в анкетных данных;

4) Выявление и устранение дублей в анкетных данных;

5) Ведение картотеки данных, прошедших проверку.

### **1.3. Функции Программы**

<span id="page-4-3"></span>Для решения задач по повышению качества анкетных данных и автоматизации ручных операций проверки списков наблюдателей (черновиков) реализованы следующие функциональные возможности:

- 1) Гибкая настройка параметров импорта черновиков;
- 2) Обработка черновиков, включая поиск и фильтрацию;
- 3) Автоматическое выявление ошибок в черновиках;
- 4) Автоматический поиск дублирующей информации в черновиках;
- 5) Корректировка черновиков;
- 6) Экспорт черновиков;
- 7) Просмотр истории изменений черновиков.

## RU.82564873. KAPTOTEKA 32

<span id="page-5-0"></span>1.4. Сведения о технических и программных средствах, обеспечивающих выполнение Программы

<span id="page-5-1"></span>1.4.1. Сведения о технических средствах, обеспечивающих выполнение Программы

Для обеспечения использования Программы по функциональному назначению требуются технические средства в составе и с характеристиками, приведенными ниже.

Характеристики вычислительных ресурсов, предназначенных ЛЛЯ функционирования серверной части Программы: количество серверов - 1. Основные технические характеристики: процессор — не менее 4 СРU, объем оперативной памяти (O3V) — не менее 8 Гбайт, размер дискового пространства не менее 50 Гбайт.

Клиентская часть технических средств должна быть представлена в виде устройств типа «ноутбук» или «настольный компьютер» с периферийным оборудованием ввода и вывода информации.

Характеристики клиентских рабочих станций: частота центрального процессора — 2.20 ГГц, ОЗУ — 4 Гбайта, размер дискового пространства — 50 Гбайт, диагональ экрана: 15".

## <span id="page-5-2"></span>1.4.2. Сведения о программных средствах, обеспечивающих выполнение данной Программы

Программы осуществляется Установка  $\mathbf{c}$ использованием технологии контейнеризации на базе программного обеспечения Docker.

Программные средства, используемые серверной частью Программы:

- Операционная система Ubuntu;
- $-$  Be<sub>6</sub>-cepsep Nginx;
- $-$  CVE $\Box$  Postgres.

## **2. СТРУКТУРА ПРОГРАММЫ**

<span id="page-6-0"></span>Программа реализована в виде двух компонентов:

- − Компонент «Серверное приложение»;
- − Компонент «Клиентское приложение».

Компоненты состоят из следующих подкомпонентов:

- − Подкомпонент API (см. п. [2.1](#page-6-1));
- − Подкомпонент поиска ошибок и дублей (см. п. [2.2](#page-6-2));
- − Подкомпонент хранения данных (см. п. [2.3](#page-7-0));
- − Подкомпонент выполнения фоновых задач (см. п. [2.4](#page-7-1));
- − Подкомпонент формирования истории изменений (см. п. [2.5](#page-7-2));
- − Подкомпонент формирования файла для экспорта (см. п. [2.6](#page-7-3));
- − Подкомпонент взаимодействия с API клиентского приложения (см. п. [2.7](#page-7-4));
- − Подкомпонент импорта файлов (см. п. [2.8](#page-7-5));
- − Подкомпонент работы с черновиками (см. п. [2.9](#page-7-6));
- − Подкомпонент работы с Реестром анкет (см. п. [2.10](#page-8-0));
- − Подкомпонент просмотра истории изменений (см. п. [2.11](#page-8-1));
- − Подкомпонент управления настройками (см. п. [2.12](#page-9-0)).

### <span id="page-6-1"></span>**2.1. Подкомпонент API клиентского приложения**

Описание API приводится в приложении к настоящему документу (Приложение А. Описание API).

### <span id="page-6-2"></span>**2.2. Подкомпонент поиска ошибок и дублей**

Подкомпонент поиска ошибок и дублей реализует следующие функции:

- − автоматическое выявление ошибок в черновиках анкет;
- − автоматический поиск дублирующийся информации в черновиках анкет.

## RU.82564873. KAPTOTEKA 32

### <span id="page-7-0"></span>2.3. Подкомпонент хранения данных

Подкомпонент хранения данных реализует функцию хранения данных черновиков, истории изменений черновиков, справочников.

### <span id="page-7-1"></span>2.4. Подкомпонент выполнения фоновых задач

Подкомпонент выполнения фоновых задач реализует функцию выполнения длительных асинхронных операций.

### <span id="page-7-2"></span>2.5. Подкомпонент формирования истории изменений

Подкомпонент формирования истории изменений реализует функцию формирования истории изменения атрибутов записей, а также информации об операторах, выполнивших изменения.

### <span id="page-7-3"></span>2.6. Подкомпонент формирования файла для экспорта

Подкомпонент формирования файла для экспорта реализует функцию формирования файла для экспорта на основе табличных данных, с заданными параметрами форматирования.

### <span id="page-7-4"></span>2.7. Подкомпонент взаимодействия с API клиентского приложения

Подкомпонент взаимодействия с АРІ клиентского приложения реализует функцию обеспечения взаимодействия клиентского веб-приложения и АРІ клиентского приложения.

### <span id="page-7-5"></span>2.8. Подкомпонент импорта файлов

Подкомпонент импорта файлов реализует следующие функции:

- чтение и разбор файла в табличном формате;
- нахождение наименований колонок в файле и сопоставление их атрибутам анкеты;
- установка фиксированного значения любого из выбранных атрибутов для всех импортируемых данных.

### <span id="page-7-6"></span>2.9. Подкомпонент работы с черновиками

Подкомпонент работы с черновиками реализует следующие функции:

- − работа со списком анкет в черновике, включая поиск и фильтрацию;
- − редактирование анкет в черновике;
- − отображение найденных ошибок и дублей;
- − выполнение проверок по требованию;
- − редактирование выбранной анкеты;
- − удаление анкеты;
- − массовые действия с анкетами;
- − выгрузка анкетных данных в файл табличного формата;
- − публикация анкет из черновика в реестр анкет.

### <span id="page-8-0"></span>**2.10. Подкомпонент работы с Реестром анкет**

Подкомпонент работы с Реестром анкет реализует следующие функции:

- − работа со списком анкет в реестре анкет, включая поиск и фильтрацию;
- − редактирование анкет в реестре анкет;
- − отображение найденных ошибок и дублей;
- − выполнение проверок по требованию;
- − редактирование выбранной анкеты;
- − удаление анкеты;
- − массовые действия с анкетами;
- − выгрузка анкетных данных в файл табличного формата;
- − совместная работа со списком анкет нескольких операторов.

### <span id="page-8-1"></span>**2.11. Подкомпонент просмотра истории изменений**

Подкомпонент просмотра истории изменений реализует следующие функции:

− отображение истории изменений одной анкеты;

− отображение истории изменений всех анкет с возможностью поиска и фильтрации.

## **2.12. Подкомпонент управления настройками**

<span id="page-9-0"></span>Подкомпонент управления настройками реализует функцию настройки перечня выполняемых проверок анкет на наличие ошибок и дублей.

## **3. НАСТРОЙКА ПРОГРАММЫ**

<span id="page-10-0"></span>Ниже приведен порядок настройки и описание действий по настройке Программы с использованием инструментов контейнеризации компании Doker.

## <span id="page-10-1"></span>**3.1. Порядок настройки Программы:**

1) Подготовка окружения;

2) Настройка Программы на условия применения;

3) Проверка Программы.

## <span id="page-10-2"></span>**3.2. Описание действий по настройке Программы**

## **3.2.1. Подготовка окружения**

<span id="page-10-3"></span>Программа распространяется в виде docker образа. Для запуска необходимо установить на сервер операционную систему Ubuntu 18.04 или выше, а также Docker.

Установка Docker осуществляется в соответствии с инструкциями, размещенными по адресу:

<https://docs.docker.com/engine/install/ubuntu/>

Установка Docker-compose осуществляется в соответствии с инструкциями, размещенными по адресу:

<https://docs.docker.com/compose/install/>

## <span id="page-10-4"></span>**3.2.2. Настройка Программы на условия применения**

Распакуйте архив в каталог на сервере (например, в домашний каталог  $\sim$ ):

− \$ unzip kartoteka.zip -d ~

Структура полученного каталога:

- − docker-compose.yml compose файл для запуска сервиса;
- − config.json конфигурационный файл сервиса;
- − kartoteka.conf конфигурационный файл веб сервера;

- ssl/ - каталог для ssl сертификатов.

В файлах docker-compose.yml и kartoteka.conf замените все вхождения example.com на доменное имя, на котором будет работать сервис.

Для работы веб сервера по https протоколу поместите в папку ssl/ ssl сертификат с именем certificate.pem и приватный ключ privkey.pem.

В файле config.json измените следующие поля:

- VUE\_APP\_API\_URL адрес бекенд API картотеки;
- VUE\_APP\_KEYCLOAK\_REMOTE\_HOST адрес identity провайдера keycloak;
- VUE\_APP\_KEYCLOAK\_REALM название keycloak realm;
- VUE APP KEYCLOAK CLIENT ID id приложения (клиента) keycloak;
- VUE\_APP\_KEYCLOAK\_REDIRECT\_URL адрес картотеки.

Загрузите docker-образы из архива на хост командами:

- \$ docker load < kartoteka.tar.gz;
- \$ docker load < kartoteka\_backend.tar.gz;
- $-$  \$ rm  $*$  tar.gz.

### <span id="page-11-0"></span>3.2.3. Запуск сервиса

Для запуска сервиса выполните следующую команду:

- \$ docker-compose up -d

Ответ:

Starting nginx ... done

Starting kartoteka ... done

Starting postgres ... done

Starting postgres-keycloak ... done

Starting backend ... done

## **3.3. Выбор функций Программы**

<span id="page-12-0"></span>Выбор функций Программы или расширение их номенклатуры возможны путем внесения изменений в исходный код.

Отключение невостребованных функций выполнятся путем преобразования строк исходного текста в языковые конструкции, используемые для включения в текст Программы пояснений, не влияющих на ее выполнение.

## **4. ПРОВЕРКА ПРОГРАММЫ**

<span id="page-13-0"></span>Для проверки Программы необходимо выполнить следующие действия:

− запустить загрузочный модуль web-браузера;

− в адресной строке браузера необходимо ввести http-адрес Программы и нажать на клавиатуре клавишу <Enter> для загрузки страницы авторизации;

− ввести логин и пароль доступа к Программе.

## **5. ДОПОЛНИТЕЛЬНЫЕ ВОЗМОЖНОСТИ**

<span id="page-14-0"></span>Дополнительные возможности не предусмотрены.

# $\begin{array}{c} 16 \\ \text{RU}.82564873.KAPTOTEKA 32 \end{array}$

## ПЕРЕЧЕНЬ ПРИНЯТЫХ ТЕРМИНОВ И СОКРАЩЕНИЙ

<span id="page-15-0"></span>Таблица 1 — Перечень терминов

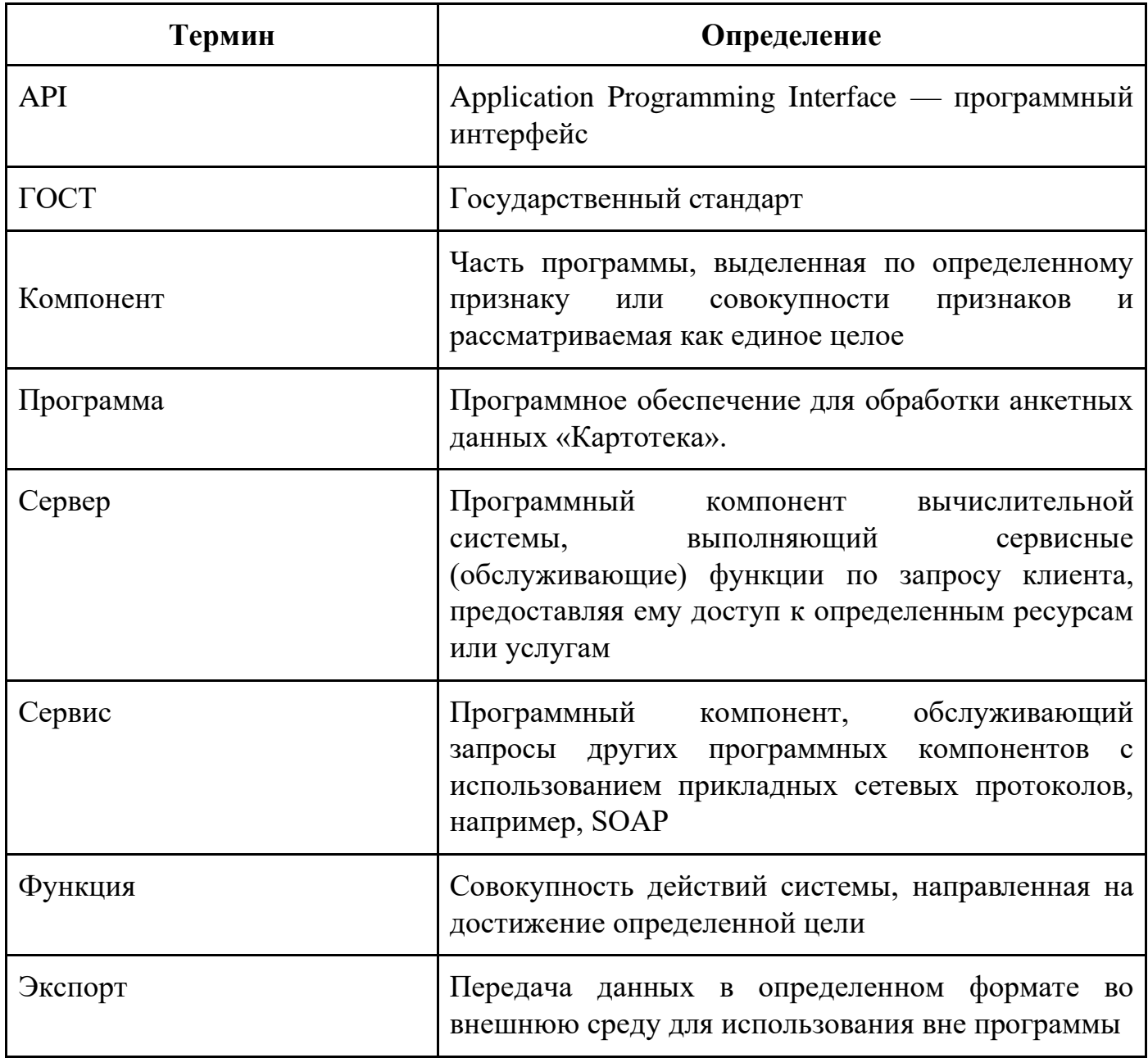

## <span id="page-16-0"></span>Приложение А. Описание АРІ

Данное АРІ используется на экране работы с черновиком и реестром анкет.

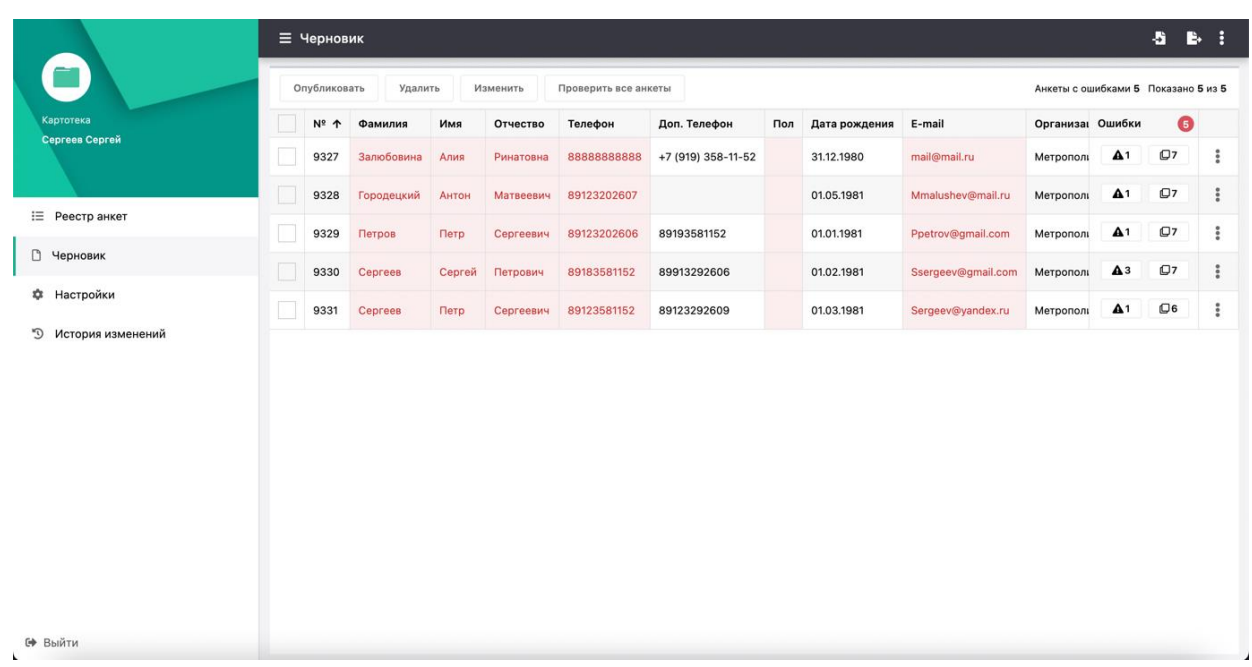

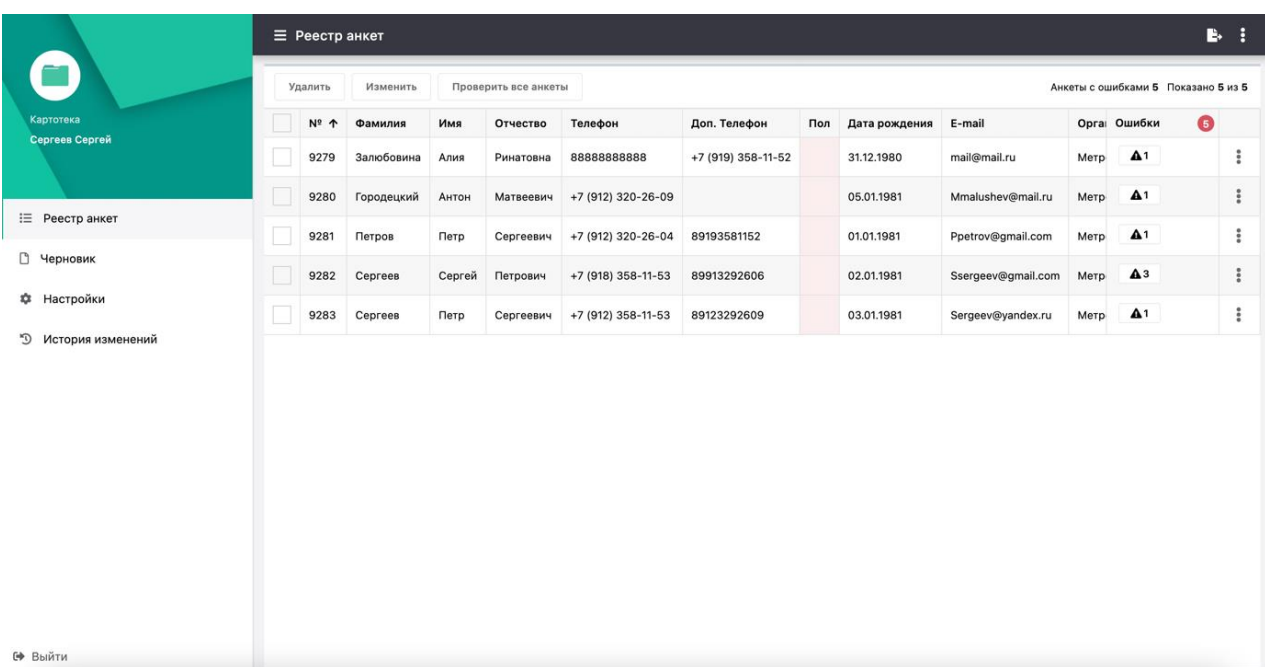

## **А.1 GET/questionnaires/{id}/lock**

<span id="page-17-0"></span>Захват анкеты оператором для редактирования

## **Parameters**

## **Name Description**

Authorization Keycloak access token with Bearer prefix

**string**

*(header)*

id \*

## **integer**

*(path)*

## **Responses**

Response content type application/json

## **CodeDescription**

200 Questionnaire found and locked

{ "id": 0, "bankAccount": "string", "bankBik": "string", "bankCard": "string", "bankCoraccount": "string", "bankInn": "string", "bankKpp": "string", "bankName": "string", "birthday": "2022-09-06", "districtName": "string",

## **CodeDescription**

"email": "string", "groupName": "string", "inn": "string", "lastName": "string", "middleName": "string", "name": "string", "organisation": "string", "passportCode": "string", "passportIssuedAt": "2022-09-06", "passportIssuedBy": "string", "passportNumber": "string", "passportSeries": "string", "phone": "string", "provider": "string", "publicationStatus": "string", "recommendations": "string", "rejectReward": true, "secondPhone": "string", "sex": "string", "snils": "string", "source": "string", "validationErrors": {}, "createdAt": "2022-09-06", "updatedAt": "2022-09-06", "updatedBy": { "id": 0, "shortFullName": "string" }

## **CodeDescription**

}

401 Invalid Authorization header

```
{
  "errors": [
   "string"
 ]
}
```
404 Questionnaire not found

```
{
  "errors": [
   "string"
 ]
}
```
## <span id="page-19-0"></span>**А.2 POST/questionnaires/batch\_check**

Запуск механизма проверки корректности данных в выбранных анкетах

## **Parameters**

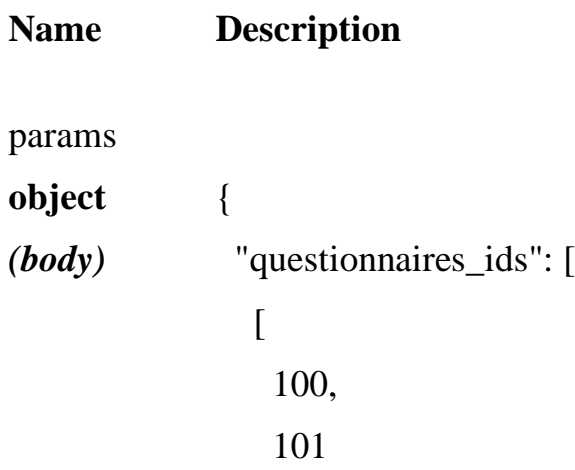

**Name Description**

 ] ] } Parameter content type application/json

Authorization Keycloak access token with Bearer prefix

## **string**

*(header)*

## **Responses**

Response content type

application/json

## **CodeDescription**

200 questionnaires batch checked ok

```
{
  "currentPage": 0,
  "pageItems": 0,
  "totalPages": 0,
  "totalCount": 0,
  "errorsCount": 0,
  "questionnairesCount": 0
}
```
401 Invalid Authorization header

```
{
  "errors": [
```
## **CodeDescription**

```
 "string"
 ]
}
```
## <span id="page-21-0"></span>**А.3 GET/questionnaires/{id}/unlock**

Освобождение анкеты оператором после редактирования

### **Parameters**

### **Name Description**

Authorization Keycloak access token with Bearer prefix

**string**

*(header)*

```
id *
```
**integer**

*(path)*

## **Responses**

Response content type

application/json

## **CodeDescription**

200 Questionnaire found and unlocked

```
{
  "id": 0,
  "bankAccount": "string",
  "bankBik": "string",
  "bankCard": "string",
```
### **CodeDescription**

 "bankCoraccount": "string", "bankInn": "string", "bankKpp": "string", "bankName": "string", "birthday": "2022-09-06", "districtName": "string", "email": "string", "groupName": "string", "inn": "string", "lastName": "string", "middleName": "string", "name": "string", "organisation": "string", "passportCode": "string", "passportIssuedAt": "2022-09-06", "passportIssuedBy": "string", "passportNumber": "string", "passportSeries": "string", "phone": "string", "provider": "string", "publicationStatus": "string", "recommendations": "string", "rejectReward": true, "secondPhone": "string", "sex": "string", "snils": "string", "source": "string", "validationErrors": {},

## **CodeDescription**

```
 "createdAt": "2022-09-06",
  "updatedAt": "2022-09-06",
  "updatedBy": {
   "id": 0,
   "shortFullName": "string"
  }
}
```
401 Invalid Authorization header

```
{
  "errors": [
   "string"
  ]
}
```
404 Questionnaire not found

```
{
  "errors": [
   "string"
 ]
}
```
## <span id="page-23-0"></span>**А.4 POST/questionnaires/search**

Поиск по анкетам

**Parameters**

**Name Description**

page

**integer**

*(query)*

perPage *Default value* : 25

**integer**

*(query)*

Authorization Keycloak access token with Bearer prefix

## **string**

*(header)*

## **Responses**

Response content type

application/json

## **CodeDescription**

200 Questionnaires found

```
{
  "currentPage": 0,
  "pageItems": 0,
  "totalPages": 0,
  "totalCount": 0,
  "errorsCount": 0,
  "questionnairesCount": 0
}
```
401 Invalid Authorization header

## **CodeDescription**

```
{
  "errors": [
   "string"
 ]
}
```
<span id="page-25-0"></span>404 Page number overflow

## **А.5 GET/questionnaires/draft**

Черновик с анкетами текущего оператора

## **Parameters**

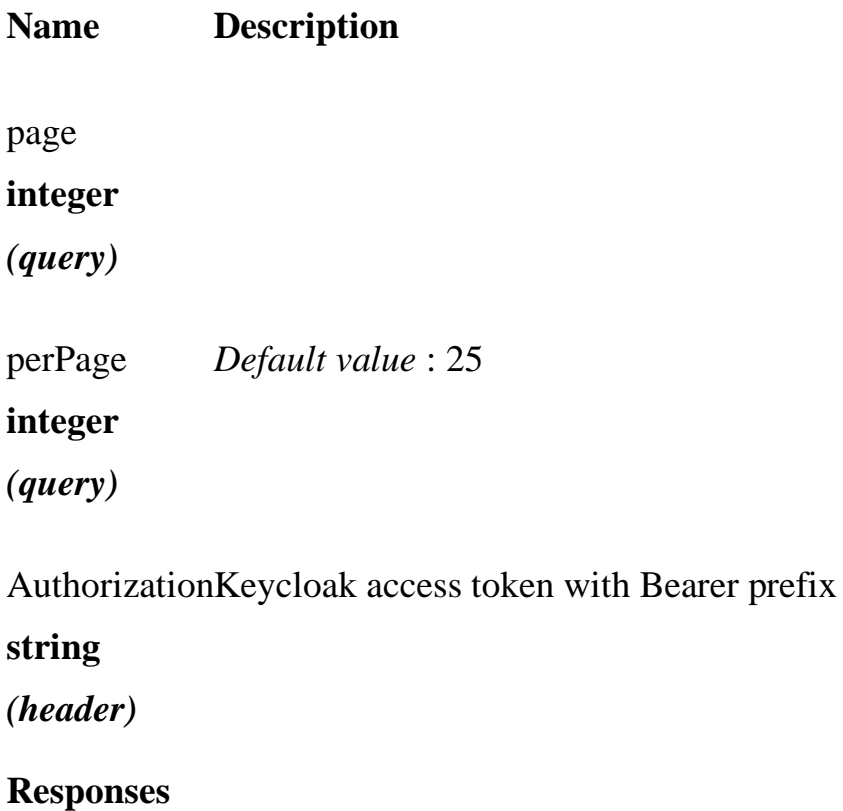

Response content type

application/json

## **CodeDescription**

## **CodeDescription**

```
200 Questionnaires drafted found
```

```
{
  "currentPage": 0,
  "pageItems": 0,
  "totalPages": 0,
  "totalCount": 0,
  "errorsCount": 0,
  "questionnairesCount": 0
}
```
401 Invalid Authorization header

```
{
  "errors": [
   "string"
  ]
}
```
<span id="page-26-0"></span>404 Page number overflow

## **А.6 GET/questionnaires/published**

Реестр опубликованных анкет

## **Parameters**

```
Name Description
```
page

**integer**

*(query)*

## **Name Description**

perPage *Default value* : 25

**integer**

*(query)*

Authorization Keycloak access token with Bearer prefix

**string**

*(header)*

## **Responses**

Response content type

application/json

## **CodeDescription**

200 Questionnaires published found

```
{
  "currentPage": 0,
  "pageItems": 0,
  "totalPages": 0,
  "totalCount": 0,
  "errorsCount": 0,
  "questionnairesCount": 0
}
```
401 Invalid Authorization header

```
{
  "errors": [
   "string"
  ]
```
## **CodeDescription**

}

<span id="page-28-0"></span>404 Page number overflow

## **А.7 PATCH/questionnaires/batch\_update**

Массовое обновление полей в выбранных анкетах

### **Parameters**

```
Name Description
params
object
(body)
             {
               "questionnaires_ids": [
               \sqrt{2} 100
                 ]
               ],
               "questionnaire": {
                 "name": "Пирожков",
                 "recommendations": "Пирожков рекомендует использовать"
                }
             }
             Parameter content type
             application/json
```
Authorization Keycloak access token with Bearer prefix

### **string**

*(header)*

### **Responses**

Response content type

application/json

## **CodeDescription**

{

200 questionnaires batch updated

```
 "questionnaires": [
  {
   "id": 0,
   "bankAccount": "string",
   "bankBik": "string",
   "bankCard": "string",
   "bankCoraccount": "string",
   "bankInn": "string",
   "bankKpp": "string",
   "bankName": "string",
   "birthday": "2022-09-06",
   "districtName": "string",
  "email": "string",
   "groupName": "string",
  "inn": "string",
  "lastName": "string",
   "middleName": "string",
  "name": "string",
   "organisation": "string",
   "passportCode": "string",
   "passportIssuedAt": "2022-09-06",
   "passportIssuedBy": "string",
   "passportNumber": "string",
   "passportSeries": "string",
```
## **CodeDescription**

```
"phone": "string",
 "provider": "string",
 "publicationStatus": "string",
 "recommendations": "string",
 "rejectReward": true,
 "secondPhone": "string",
"sex": "string",
"snils": "string",
"source": "string",
 "validationErrors": {},
 "createdAt": "2022-09-06",
 "updatedAt": "2022-09-06",
 "updatedBy": {
   "id": 0,
   "shortFullName": "string"
  }
 }
```
401 Invalid Authorization header

```
{
  "errors": [
   "string"
 ]
}
```
]

}

## **А.8 PATCH/questionnaires/batch\_destroy**

<span id="page-31-0"></span>Удаление выбранных анкет

## **Parameters**

**Name Description** params **object** *(body)* { "questionnaires\_ids": [  $\sqrt{2}$  100 ] ] } Parameter content type application/json

Authorization Keycloak access token with Bearer prefix

## **string**

*(header)*

## **Responses**

Response content type application/json

## **CodeDescription**

200 questionnaires batch deleted

401 Invalid Authorization header

```
{
  "errors": [
```
## **CodeDescription**

```
 "string"
 ]
}
```
## <span id="page-32-0"></span>**А.9 GET/questionnaires/{id}**

Получение актуальной информации полей анкеты

## **Parameters**

### **Name Description**

Authorization Keycloak access token with Bearer prefix

**string**

*(header)*

```
id *
```
**integer**

*(path)*

## **Responses**

Response content type

application/json

## **CodeDescription**

200 Questionnaire found

```
{
  "id": 0,
  "bankAccount": "string",
  "bankBik": "string",
  "bankCard": "string",
```
### **CodeDescription**

 "bankCoraccount": "string", "bankInn": "string", "bankKpp": "string", "bankName": "string", "birthday": "2022-09-06", "districtName": "string", "email": "string", "groupName": "string", "inn": "string", "lastName": "string", "middleName": "string", "name": "string", "organisation": "string", "passportCode": "string", "passportIssuedAt": "2022-09-06", "passportIssuedBy": "string", "passportNumber": "string", "passportSeries": "string", "phone": "string", "provider": "string", "publicationStatus": "string", "recommendations": "string", "rejectReward": true, "secondPhone": "string", "sex": "string", "snils": "string", "source": "string", "validationErrors": {},

## **CodeDescription**

```
 "createdAt": "2022-09-06",
  "updatedAt": "2022-09-06",
  "updatedBy": {
   "id": 0,
   "shortFullName": "string"
  }
}
```
401 Invalid Authorization header

```
{
  "errors": [
   "string"
  ]
}
```
404 Questionnaire not found

```
{
  "errors": [
   "string"
 ]
}
```
## <span id="page-34-0"></span>**А.10 PUT/questionnaires/{id}**

Обновление полей анкеты

### **Parameters**

**Name Description**

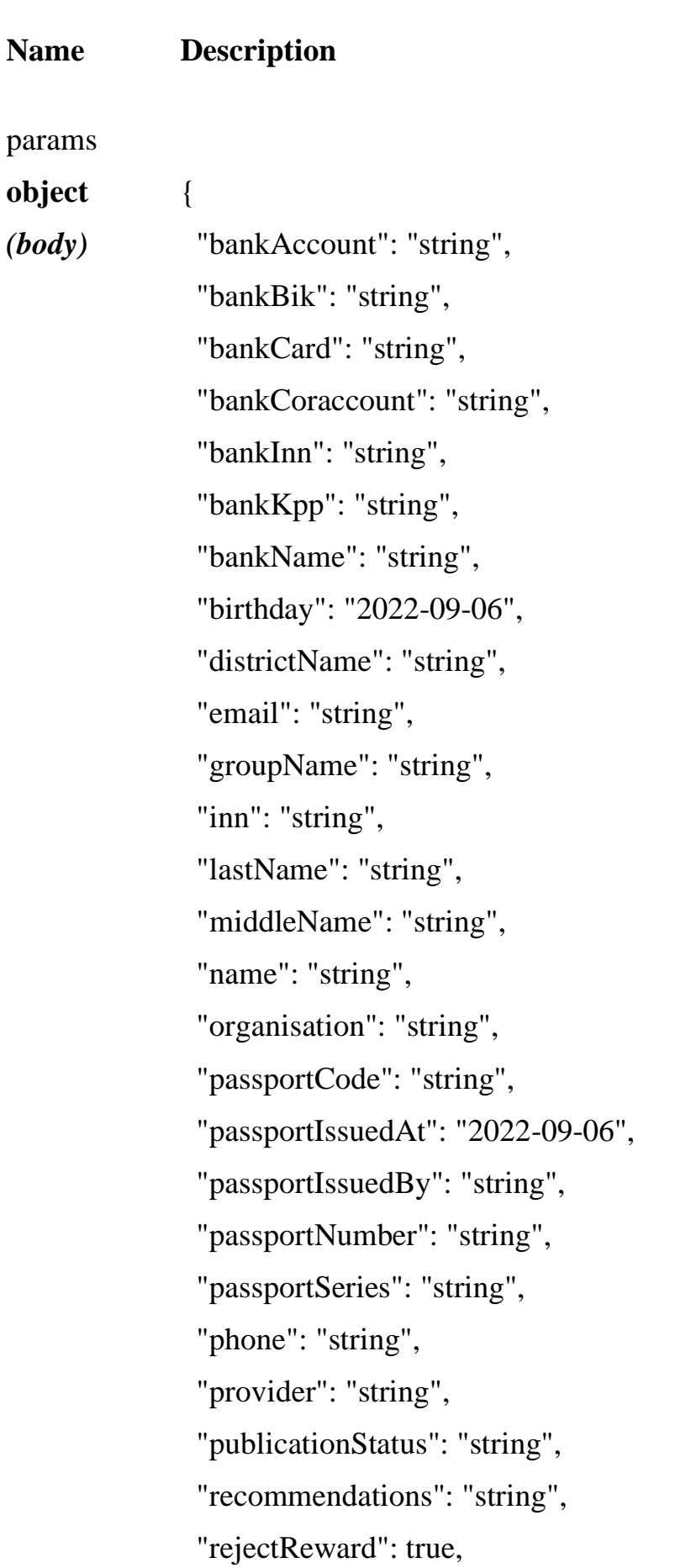

## **Name Description**

- "secondPhone": "string", "sex": "string", "snils": "string", "source": "string" } Parameter content type application/json
- Authorization Keycloak access token with Bearer prefix

## **string**

*(header)*

**id \***

**integer**

*(path)*

## **Responses**

Response content type application/json

## **CodeDescription**

200 Questionnaires found

```
{
 "id": 0,
  "bankAccount": "string",
  "bankBik": "string",
  "bankCard": "string",
  "bankCoraccount": "string",
  "bankInn": "string",
```
### **CodeDescription**

 "bankKpp": "string", "bankName": "string", "birthday": "2022-09-06", "districtName": "string", "email": "string", "groupName": "string", "inn": "string", "lastName": "string", "middleName": "string", "name": "string", "organisation": "string", "passportCode": "string", "passportIssuedAt": "2022-09-06", "passportIssuedBy": "string", "passportNumber": "string", "passportSeries": "string", "phone": "string", "provider": "string", "publicationStatus": "string", "recommendations": "string", "rejectReward": true, "secondPhone": "string", "sex": "string", "snils": "string", "source": "string", "validationErrors": {}, "createdAt": "2022-09-06", "updatedAt": "2022-09-06",

## **CodeDescription**

```
 "updatedBy": {
   "id": 0,
   "shortFullName": "string"
  }
}
```
## 401 Invalid Authorization header

```
{
  "errors": [
   "string"
  ]
}
```
404 Questionnaire not found

```
{
  "errors": [
   "string"
  ]
}
```
## <span id="page-38-0"></span>**А.11 GET/questionnaires/autocomplete**

Предложение вариантов заполнения поля в анкете на основе существующих данных

## **Parameters**

**Name Description**

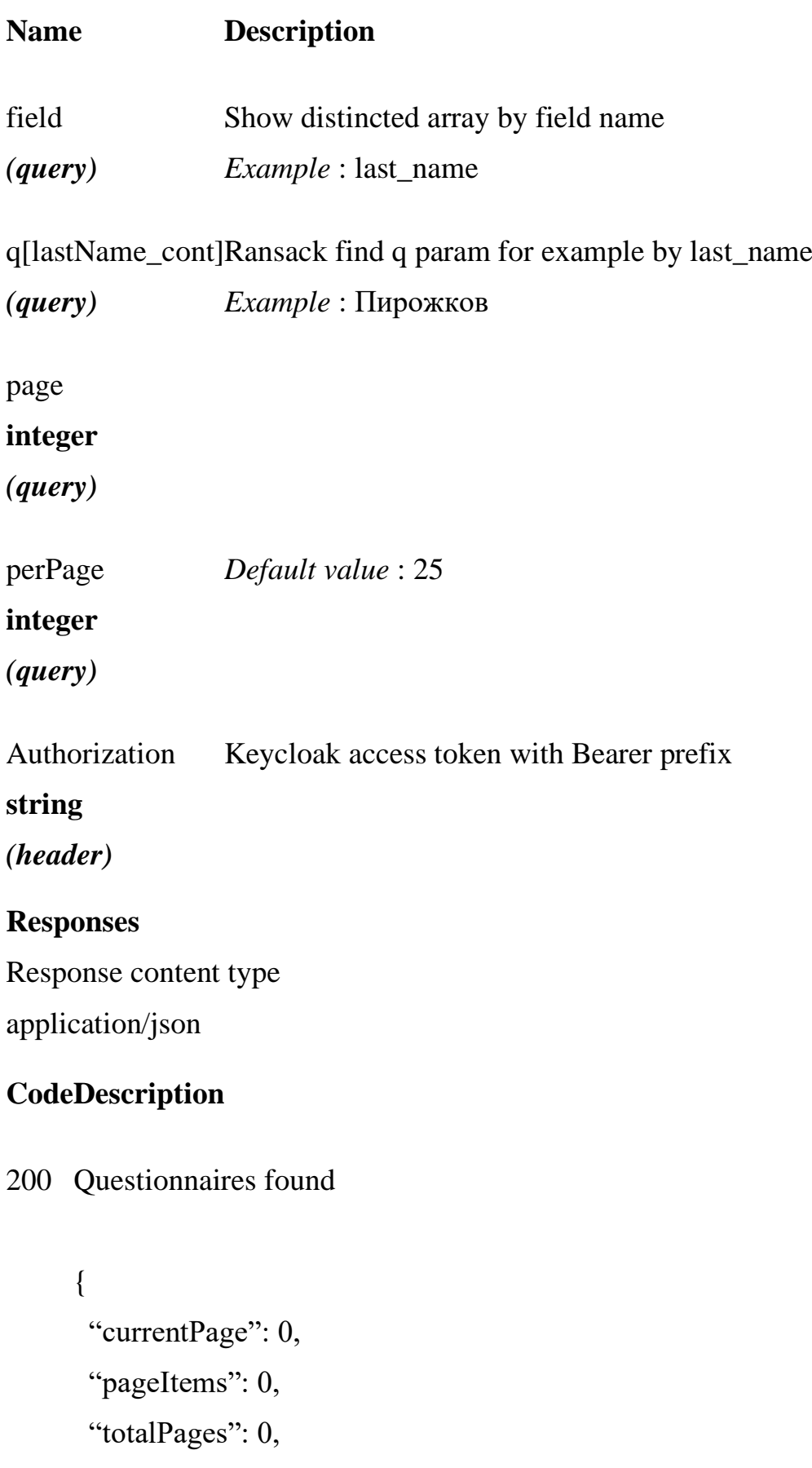

"totalCount": 0,

### $41$ RU.82564873.POHA 32

## CodeDescription

```
"result": [
   \{"additionalProp1": "string",
    "additionalProp2": "string",
    «additionalProp3»: «string»
   \}\overline{\phantom{a}}\left\{ \right.
```
401 Invalid Authorization header

```
\{"errors": [
   "string"
 \overline{\phantom{a}}\}
```
404 Page number overflow

## <span id="page-40-0"></span>A.12 GET/questionnaire\_histories

Получение сведений об истории изменения анкет

## **Parameters**

#### **Description Name**

questionnaire\_id Questionnaire ID (если не указать то берем всю)  $(\text{query})$ 

q[created\_at\_lteq]Ransack find q param for example by created\_at

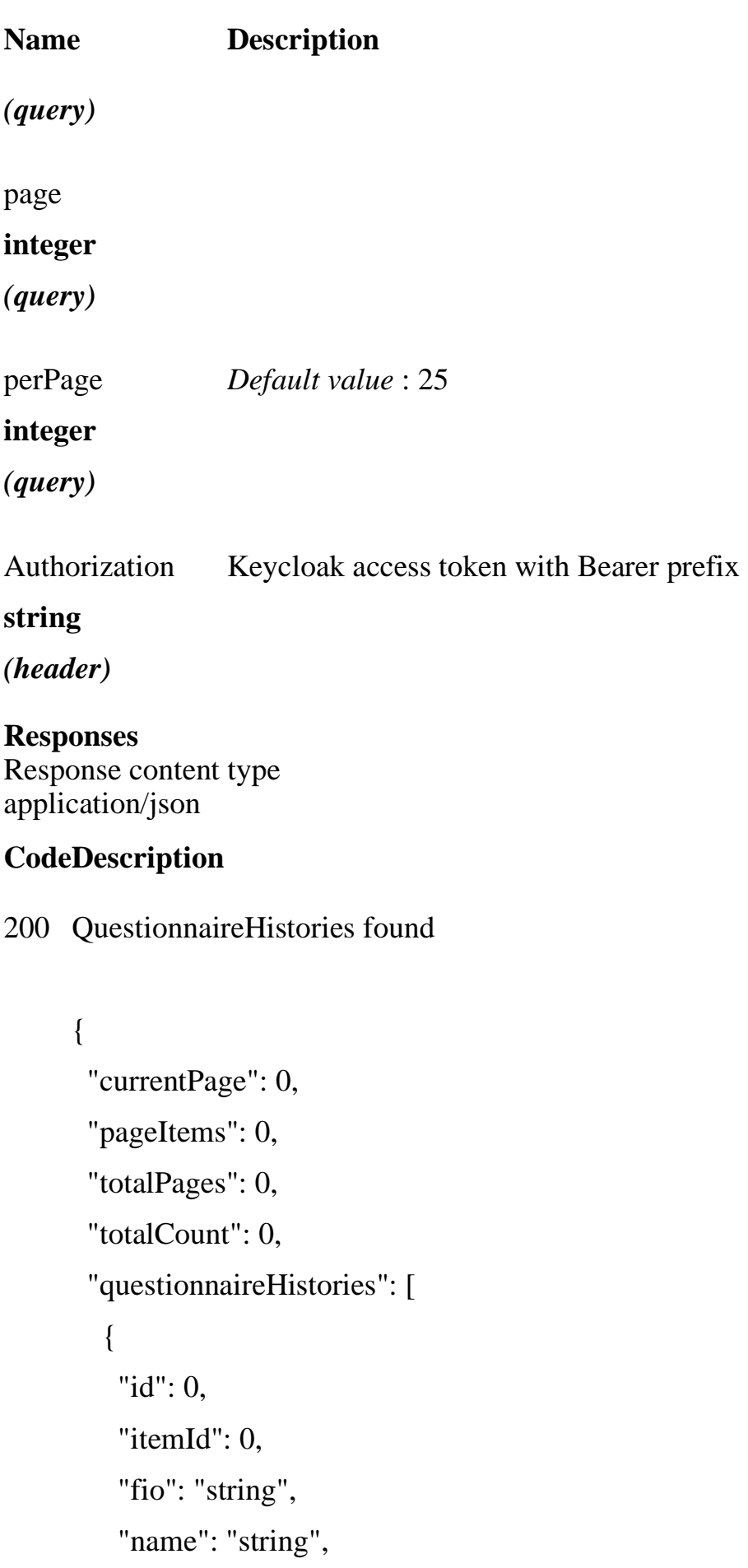

## **CodeDescription**

```
 "middle_name": "string",
 "last_name": "string",
"event": "string",
 "createdAt": "2022-09-06",
 "changedBy": {
  "id": 0,
  "shortFullName": "string"
 },
 "objectChanges": {
  "questionnaire": [
   {
     "id": 0,
     "bankAccount": "string",
    "bankBik": "string",
    "bankCard": "string",
    "bankCoraccount": "string",
    "bankInn": "string",
    "bankKpp": "string",
    "bankName": "string",
    "birthday": "2022-09-06",
    "districtName": "string",
   "email": "string",
    "groupName": "string",
   "inn": "string",
    "lastName": "string",
    "middleName": "string",
   "name": "string",
    "organisation": "string",
    "passportCode": "string",
```
## **CodeDescription**

```
 "passportIssuedAt": "2022-09-06",
```
"passportIssuedBy": "string",

"passportNumber": "string",

"passportSeries": "string",

"phone": "string",

"provider": "string",

"publicationStatus": "string",

"recommendations": "string",

"rejectReward": true,

"secondPhone": "string",

"sex": "string",

"snils": "string",

"source": "string",

"validationErrors": {},

"createdAt": "2022-09-06",

"updatedAt": "2022-09-06",

"updatedBy": {

"id": 0,

"shortFullName": "string"

```
 }
 }
```
]

},

 "object": { "questionnaire": [

{

"id": 0,

"bankAccount": "string",

"bankBik": "string",

### **CodeDescription**

 "bankCard": "string", "bankCoraccount": "string", "bankInn": "string", "bankKpp": "string", "bankName": "string", "birthday": "2022-09-06", "districtName": "string", "email": "string", "groupName": "string", "inn": "string", "lastName": "string", "middleName": "string", "name": "string", "organisation": "string", "passportCode": "string", "passportIssuedAt": "2022-09-06", "passportIssuedBy": "string", "passportNumber": "string", "passportSeries": "string", "phone": "string", "provider": "string", "publicationStatus": "string", "recommendations": "string", "rejectReward": true, "secondPhone": "string", "sex": "string", "snils": "string", "source": "string", "validationErrors": {},

## **CodeDescription**

```
 "createdAt": "2022-09-06",
        "updatedAt": "2022-09-06",
        "updatedBy": {
         "id": 0,
         "shortFullName": "string"
        }
       }
     ]
    }
   }
 ]
}
```
#### 47 RU.82564873.POIA 32

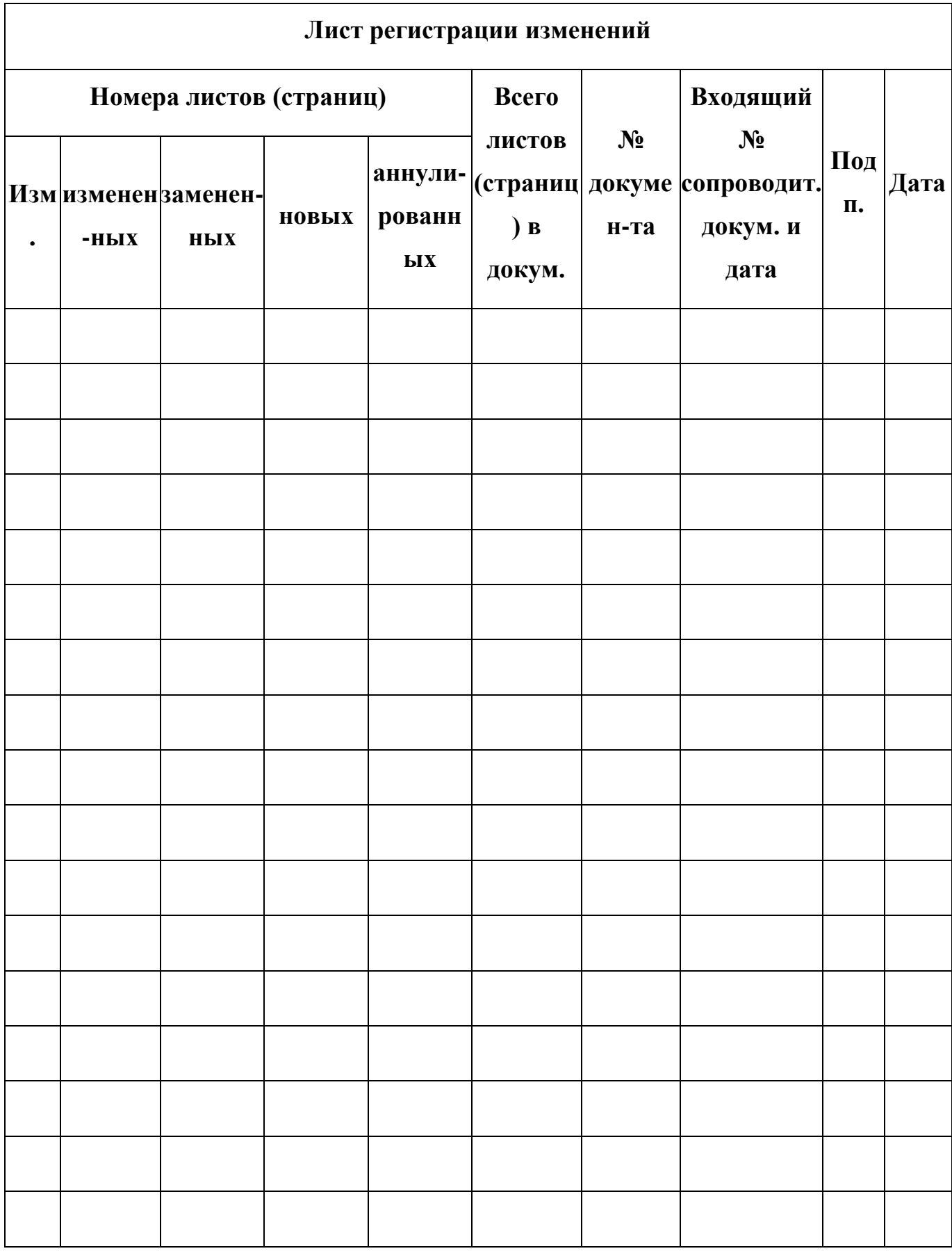